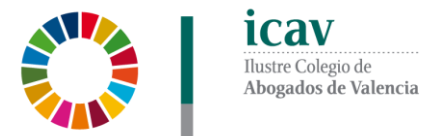

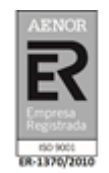

# **DESAYUNO VIRTUAL ICAV: MARKETING DIGITAL PARA ABOGADOS**

#### **Sección de Derecho de Informático y Legaltech del ICAV On line**

#### **Miércoles, 10 de junio de 2020** *9:30 a 11 horas*

## **OBJETIVO**

Adquirir conocimientos para realizar distintas acciones de marketing digital que nos ayuden a captar negocio y mejorar la reputación.

## **PONENTE**

**Dª. Remedios Cervantes.** Socio Director RMK.

**Alícia Ors Austin.** Periodista y experta en comunicación digital. Directora de comunicación en RMK

**Txema Hernández San Miguel**. Director de arte y creatividad.

**Juan Antón de Salas.** Socio Director y Director internacional del Villareal Club de futbol

### **PROGRAMA [\(pincha aquí\)](https://www.icav.es/bd/archivos/archivo15454.pdf?nocache=0.879585)**

## **INSCRIPCIÓN**

La inscripción se efectuará a través de la página web del colegio [www.icav.es](http://www.icav.es/) en el apartado de formación [Oferta Formativa.](http://www.icav.es/ver/35/oferta-formativa-icav.html)

**Si al realizar la matriculación, no se recibe el correo electrónico que confirma la inscripción, rogamos se ponga en contacto con el departamento de formación**

## **IMPORTE**

**15 €:** Colegiados y Asociados del ICAV y alumnado del Máster de la abogacía de la UV, CEU-UCH y UCV.

**20 €:** Otros profesionales.

## **POR UNA FORMACIÓN DE CALIDAD**

- Las bajas en los cursos deberán comunicarse por escrito al correo electrónico: [formacion2@icav.](mailto:formacion2@icav.es)es antes de las 48 horas antes de su inicio.
- En el caso de que los ponentes faciliten alguna documentación para los asistentes podrá descargarla directamente desde el cajetín de descargas de la plataforma adobe.
- La acreditación de la participación en este curso, se registrará en Cursos de la Gestión Personal de la Web del ICAV.

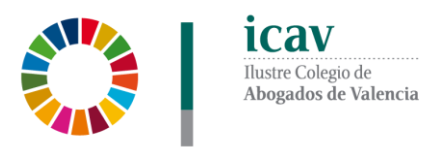

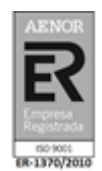

# **CONEXIÓN DESAYUNO VIRTUAL**

 Una vez que el Departamento de formación le haya dado de alta en la plataforma de ADOBE desde donde se seguirá el curso, se le remitirá, al correo electrónico que ha registrado en su inscripción, un email con la URL de la conferencia, el usuario, la contraseña y las instrucciones para poder acceder a la misma la **misma mañana de la celebración del curso.**